Seat No.: \_\_\_\_\_\_\_\_ Enrolment No.\_\_\_\_\_\_\_\_\_\_\_\_\_\_

## **GUJARAT TECHNOLOGICAL UNIVERSITY**

**Diploma Engineering – SEMESTER – 3 (NEW) – EXAMINATION – Summer-2023**

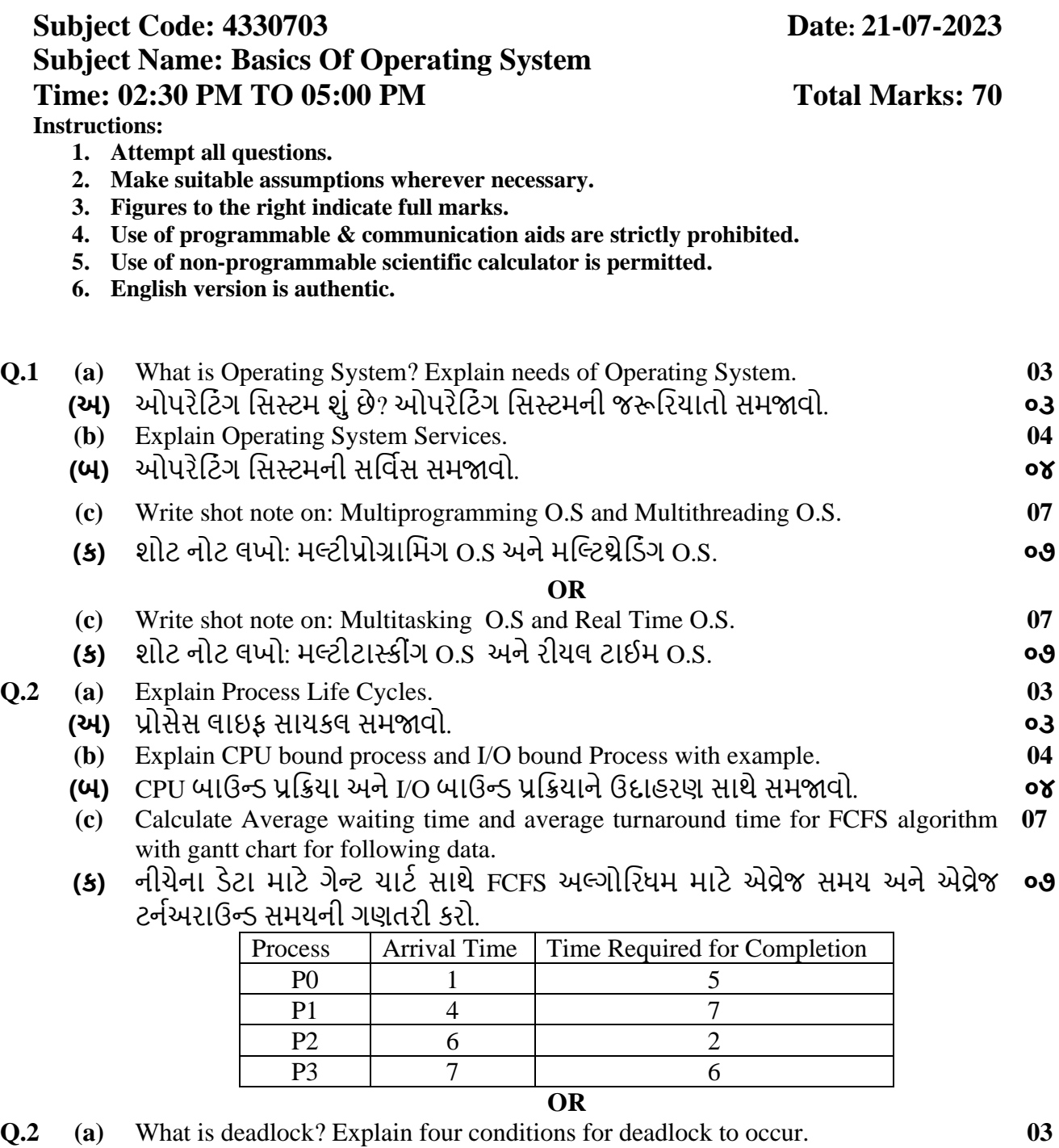

- **(અ)** ડેડલોક શું છે? ડેડલોક થવા માટેની યાર શરતો સમજાવો. **૦૩ ૦**૩
- **(b)** Explain Process Control Block in detail. **04**
- **(બ)** પ્રોસેસ કંટ્રોલ બ્લોકને વિગતવાર સમજાવો. આ ગામના વ્યક્ત કરવા માટે **૦૪**
- **(c)** Calculate Average waiting time and average turnaround time for RR algorithm with gantt chart for following data. Consider that the time quantum is 4ms. **07**

**(ક)** નીચેના ેટા માટે ગેન્ટ ચાટિ િાથે આરઆર અલ્ગોટરધમ માટે એવ્રેજ િમય અનેએવ્રેજ ટનંઅરાઉન્ડ સમયની ગણતરી કરો. ધ્યાનમાં લો કે સમય ક્વોન્ટમ ૪ms છે. **૦૭**

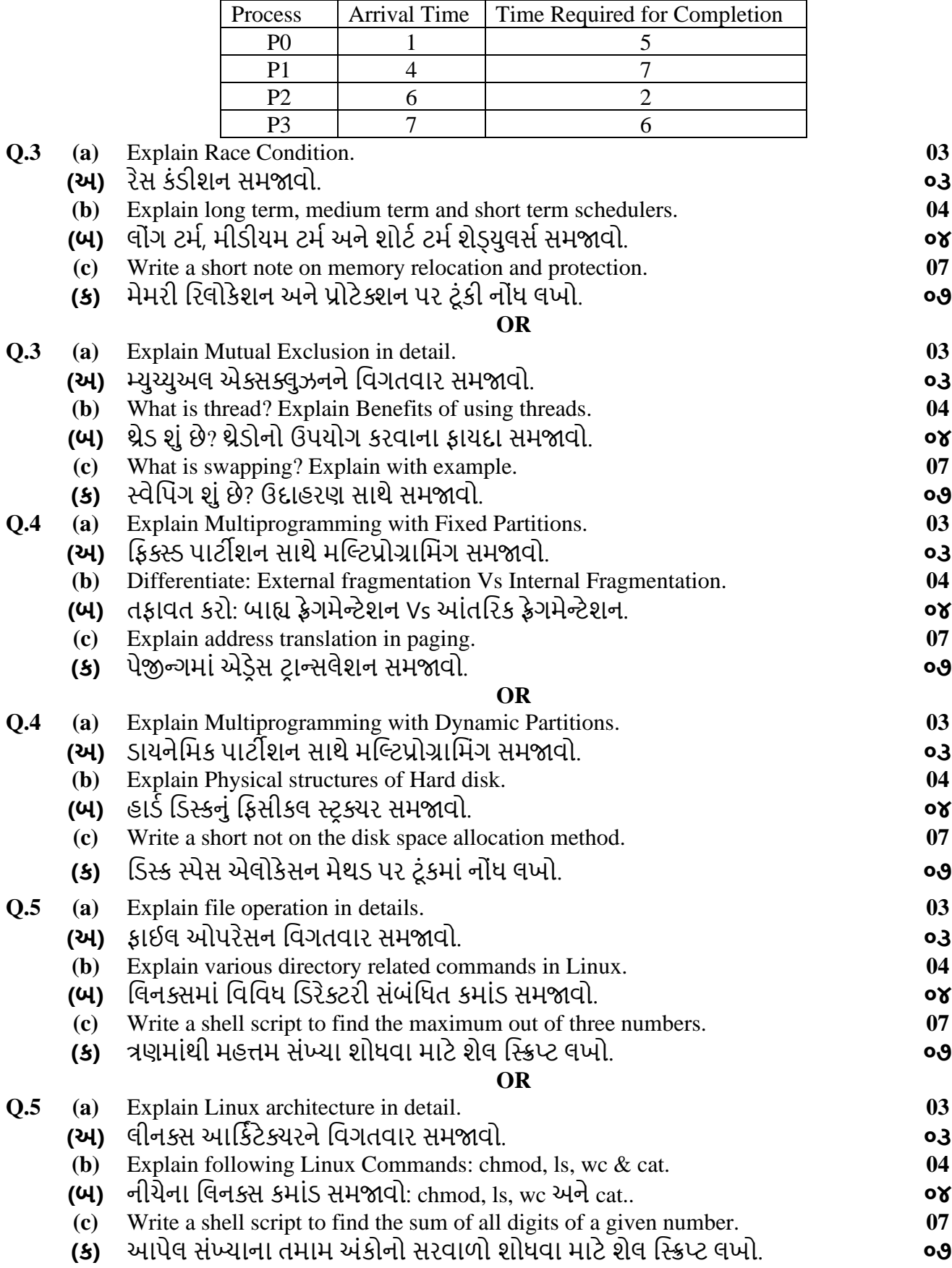

**\*\*\*\*\***